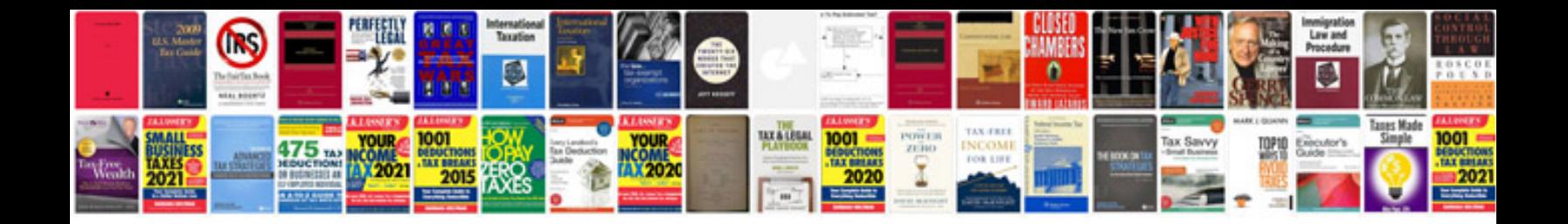

Da form 7222 1 fillable

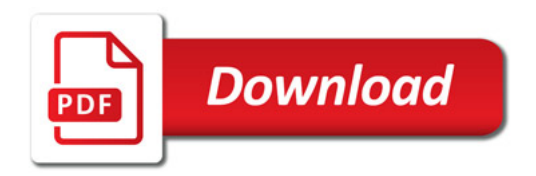

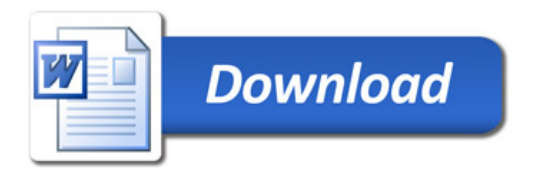